Up-to-date Questions and Answers from authentic resources to improve knowledge and pass the exam at very first attempt. ----- Guaranteed.

PASS

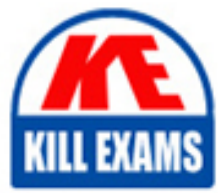

VMCE2021 Dumps VMCE2021 Braindumps VMCE2021 Real Questions VMCE2021 Practice Test VMCE2021 Actual Questions

## **VMCE2021 Veeam**

Veeam Certified Engineer 2021

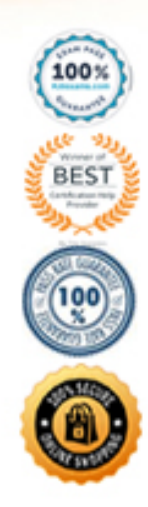

#### Question: 29

Which of the following backup types are valid for both Veeam Agent for Microsoft Windows and Veeam Agent for Linux? (Choose two.) A. Snapshot-level backup B. File-level backup C. Personal files backup D. Volume-level backup E. OS-level backup

#### **Answer:** B,D

Explanation:

https://helpcenter.veeam.com/docs/agentforwindows/userguide/backup\_job\_mode.html?ve r=60

#### Question: 30

A company needs to recover a VM from VMware very quickly. The company decides to use Instant VM Recovery from their last backup.

What platforms can this backup be instantly restored to? (Choose three.)

- A. Azure
- B. Hyper-V
- C. AWS
- D. GCP
- E. AHV
- F. VMware

#### **Answer:** B,E,F

#### Question: 31

An administrator needs to configure a backup job that dynamically adds new VMware hosted SQL servers.

How can this be accomplished?

- A. Create a dynamic backup job in Enterprise Manager.
- B. Create a job based on vSphere tags.
- C. Create a CSV file that is scanned before the backup job starts.
- D. Enable application aware processing.

#### **Answer:** B

#### Question: 32

Veeam ONE has been installed and configured. The infrastructure contains five Veeam Backup & Replication servers.

The administrator needs to check the remaining capacity on each of the backup repository servers. Where can they see this information?

A. Under Infrastructure View, look up the Veeam Backup & Replication servers to see the guest disk space.

- B. Under Data Protection View, look up the backup repository servers to see the remaining capacity.
- C. Under Business View, look up the backup repository servers to see the remaining capacity.
- D. Under Infrastructure View, look up the backup repository servers to see the guest disk space.

#### **Answer:** B

Explanation:

According to the Veeam ONE Reporting Guide1, you can use the Capacity Planning for Backup Repositories report to analyze configuration and space usage on backup repositories and to forecast how many days remain before the repository reaches its full capacity.

You can also use the Backup Repository Summary dashboard2 or the Backup Repositories Overview dashboard3 to see details of performance, capacity and archive tiers for backup repositories.

#### Question: 33

Veeam ONE \_\_\_\_\_\_\_\_\_\_\_\_\_\_\_\_\_\_\_\_\_\_ can detect when a potential ransomware attack is happening and be configured to take mitigating actions. A. Reporting

- B. Alert Management
- C. Alarm Management
- D. Data Protection View

#### **Answer:** C

#### Explanation:

Veeam ONE can help notify you of suspicious activity in your datacenter through the Possible Ransomware Activity alarm. This alarm can be configured to take mitigating actions such as sending an email notification, running a script or creating a support case.

#### Question: 34

15 VMs are running on a Hyper-V platform and five physical servers at a remote office (ROBO). The administrator has been tasked with setting up centralized off-site backups at the headquarters (HQ). The available bandwidth is 50 Mbps. RPO is set to six hours and the data generated for the interval is 500 GB. WAN accelerators can be added if necessary.

Which of the following will achieve the RPO?

- A. Use backup copy jobs in with High-Performance Mode enabled. Set the schedule to run every six hours.
- B. Use backup copy jobs with copy mode set to "immediate copy". Use WAN acceleration.
- C. Use backup copy jobs with copy mode set to "periodic copy" and copy every six hours.
- D. Configure the backup copy jobs with traffic throttling to 30 Mbps to limit the impact.

Enable WAN acceleration.

#### **Answer:** B

Explanation:

According to the Veeam Backup & Replication user guide12, WAN acceleration is a technology that optimizes data transfer to remote locations by performing deduplication and caching. It is specific for off-site backup copy jobs and replication jobs12. Therefore, if you want to achieve the RPO of six hours with 500 GB of data and 50 Mbps of bandwidth, you should use backup copy jobs with WAN acceleration enabled. This will reduce the amount of data that needs to be transferred over the network and speed up the backup process12. The simplest configuration would be an immediate copy mode with WAN acceleration

#### Question: 35

Backup jobs are configured to local repositories. Backups must be sent from Site B to the repository on Site A. The connection allows direct backups to complete within the backup window. Impact on the source VMs at Site B should be minimized.

Which type of job and Veeam components should be used to provide the necessary protection?

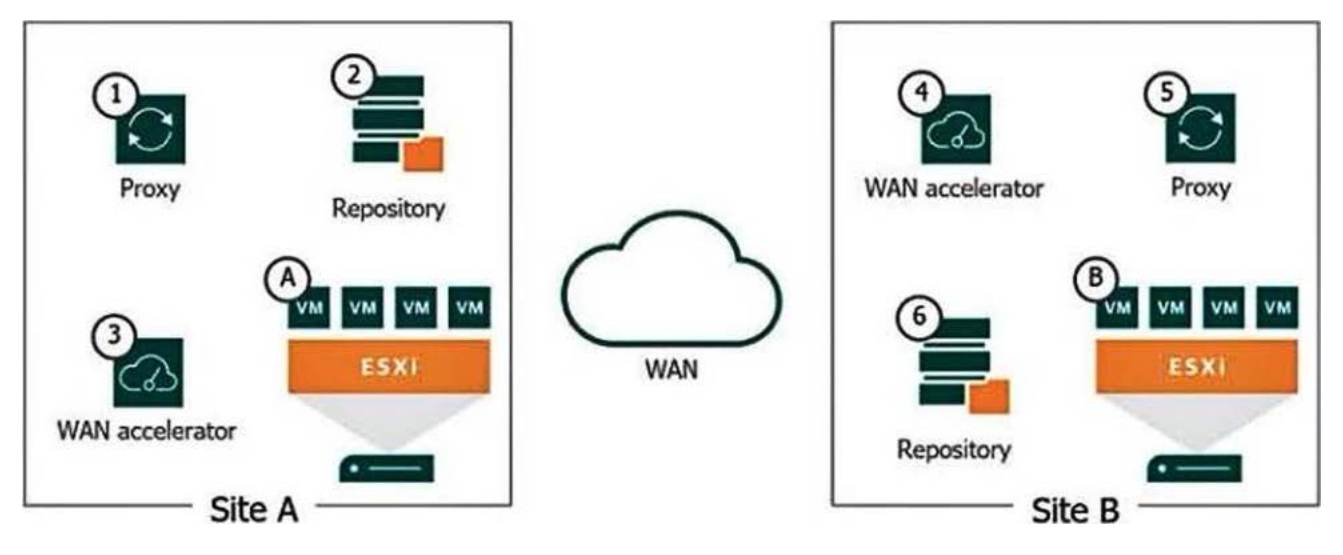

- A. A backup copy job and components 6 5 4 3 2
- B. A backup job and components 5 2
- C. A backup copy job and components 6 2
- D. A backup copy job and components 6 4 2

#### **Answer:** A

Explanation:

https://helpcenter.veeam.com/docs/backup/vsphere/backup\_copy\_path.html?ver=120

#### Question: 36

For general data protection regulation (GDPR) compliance, Veeam can add a location tag to which component? A. Guest interaction proxies

- B. vCenter servers
- C. Cloud gateways
- D. WAN accelerators

#### **Answer:** B

Explanation:

https://helpcenter.veeam.com/archive/backup/110/vsphere/locations\_create.html

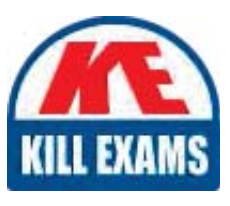

# **SAMPLE QUESTIONS**

### These questions are for demo purpose only. Full version is up to date and contains actual questions and answers.

Killexams com is an online platform that offers a wide range of services related to certification exam preparation. The platform provides actual questions, exam dumps, and practice tests to help individuals prepare for various certification exams with confidence. Here are some key features and services offered by Killexams.com:

**Actual Exam Questions:** Killexams.com provides actual exam questions that are experienced in test centers. These questions are updated regularly to ensure they are up-to-date and relevant to the latest exam syllabus. By studying these actual questions, candidates can familiarize themselves with the content and format of the real exam.

**Exam Dumps:** Killexams.com offers exam dumps in PDF format. These dumps contain a comprehensive collection of questions and answers that cover the exam topics. By using these dumps, candidates can enhance their knowledge and improve their chances of success in the certification exam.

**Practice Tests: Killexams.com provides practice tests through their desktop VCE exam** simulator and online test engine. These practice tests simulate the real exam environment and help candidates assess their readiness for the actual exam. The practice tests cover a wide range of questions and enable candidates to identify their strengths and weaknesses.

**Guaranteed Success:** Killexams.com offers a success guarantee with their exam dumps. They claim that by using their materials, candidates will pass their exams on the first attempt or they will refund the purchase price. This quarantee provides assurance and confidence to individuals preparing for certification exams.

**Updated Content:** Killexams.com regularly updates its question bank and exam dumps to ensure that they are current and reflect the latest changes in the exam syllabus. This helps candidates stay up-to-date with the exam content and increases their chances of success.

**Technical Support:** Killexams.com provides free 24x7 technical support to assist candidates with any queries or issues they may encounter while using their services. Their certified experts are available to provide guidance and help candidates throughout their exam preparation journey.

> For More exams visit https://killexams.com/vendors-exam-list Kill your exam at First Attempt.... Guaranteed!